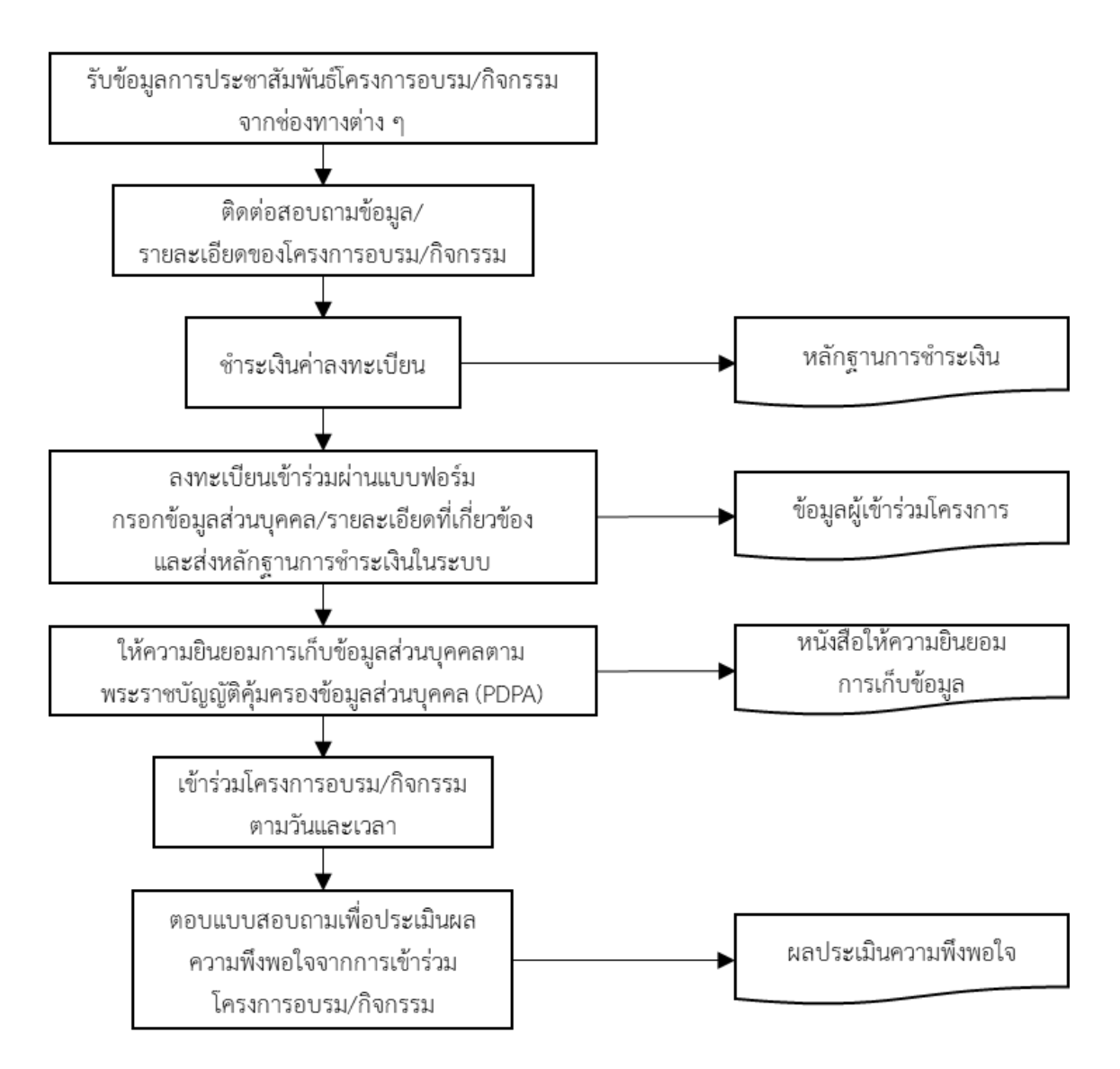

## **กระบวนการรับบริการโครงการอบรม/กิจกรรม**

จากภาพกระบวนการรับบริการโครงการอบรม/กิจกรรม มีรายละเอียดของกระบวนการและขั้นตอน ต่าง ๆ ดังนี้

1. ขั้นตอนการรับข้อมูลการประชาสัมพันธ์โครงการอบรม/กิจกรรมจากช่องทางต่าง ๆ ผู้ที่สนใจเข้ารับ บริการ/ผู้เข้าร่วมการอบรมและรับบริการของทางศูนย์สามารถรับข้อมูลรายละเอียดของโครงการจัดการอบรม ของทางศูนย์ได้ผ่านช่องทางต่าง ๆ เช่น เว็บไซต์ http://www.ce.mahidol.ac.th/ หรือเพจเฟซบุค https://www.facebook.com/cemuthai เป็นต้น

2. เมื่อผู้ที่สนใจเข้ารับบริการ/ผู้เข้าร่วมการอบรมและรับบริการของทางศูนย์ได้รับข้อมูลโครงการและ เกิดข้อสงสัย หรือต้องการข้อมูล/รายละเอียดเพิ่มเติมสามารถติดต่อได้โดยตรงผ่านที่กล่องข้อความ Message us ที่หน้าเว็บไซต์ http://www.ce.mahidol.ac.th/ ดังภาพ

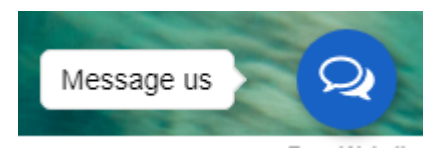

หรือสามารถติดต่อได้ทาง Messenger ที่ช่องทางเพจเฟซบุ๊ก https://www.facebook .com/cemuthai และ Line OA ที่ @daf2010w หรือสามารถติดต่อโดยตรงที่ได้ นายศรายทธ์ ทัดศรี เจ้าหน้าที่ฝึกอบรม e-mail : srayoot.tha@mahidol.ac.th โทรศัพท์ : 024415022-23 ต่อ 28

3. ภายหลังจากที่ผู้สนใจได้รับทราบข้อมูลและมีความประสงค์ที่จะดำเนินการสมัครและเข้าร่วม โครงการอบรม ซึ่งค่าธรรมเนียมในการสมัครจะอยู่ที่ระหว่าง 4,500-8,000 บาท ทั้งนี้อัตราค่าธรรมเนียมจะ ี ขึ้นอยู่กับการกำหนดตามรูปแบบการอบรมของแต่ละโครงการ โดยสามารถชำระเงินค่าลงทะเบียนได้ที่

ชื่อบัญชี : การฝึกอบรม ประชุมวิชาการและสื่อสิ่งพิมพ์

เลขที่บัญชี : 333-232215-0 ธนาคารไทยพาณิชย์ สาขามหาวิทยาลัยมหิดล

ซึ่งเมื่อผู้สนใจเข้าร่วมโครงการได้ดำเนินการชำระค่าลงทะเบียนเรียบร้อยและจะสามารถนำหลักฐาน การชำระเงินมาใช้เพื่อยืนยันการชำระเงินในการลงทะเบียนต่อไป

4. ในขั้นตอนการลงทะเบียนเข้าร่วมผ่านแบบฟอร์ม ผู้เข้าร่วมสามารถดำเนินการกรอกข้อมูลส่วน ้บุคคล/รายละเอียดที่เกี่ยวข้อง และส่งหลักฐานการชำระเงินในระบบ จากนั้นสามารถกด "ส่ง" เพื่อยืนยันการ ลงทะเบียนให้แล้วเสร็จ

5. ในวัน/เวลาเข้าร่วม ทางเจ้าหน้าที่อบรมจะขอความกรุณาให้ผู้เข้าร่วมได้ดำเนินการให้ความยินยอม การเก็บข้อมูลส่วนบุคคลตามพระราชบัญญัติคุ้มครองข้อมูลส่วนบุคคล (PDPA) ด้วยการลงนามในเอกสารที่ เจ้าหน้าที่จัดเตรียมไว้ให้โดยมีรายละเอียดของพระราชบัญญัติที่เกี่ยวข้องดังนี้ https://www.ratchakitcha .soc.go.th/DATA/PDF/2562/A/069/T\_0052.PDF

6. หลังจากการให้ความยินยอมในขั้นตอนข้างต้นเรียบร้อยแล้ว ขั้นตอนต่อไปจะเป็นการเข้าร่วม โครงการอบรมตามกำหนดการที่จัดขึ้น

7. ภายหลังการเข้าร่วมโครงการ เจ้าหน้าที่ฝึกอบรมจะทำการส่งลิงก์/QR Code แบบประเมินเพื่อให้ ผู้เข้าร่วมตอบแบบสอบถามเพื่อประเมินผลความพึงพอใจจากการเข้าร่วมโครงการอบรม/กิจกรรมต่อไป